## **МИНИСТЕРСТВО ОБРАЗОВАНИЯ И НАУКИ РФ**

### **Федеральное государственное бюджетное образовательное учреждение высшего образования**

# «ТОМСКИЙ ГОСУДАРСТВЕННЫЙ УНИВЕРСИТЕТ СИСТЕМ УПРАВЛЕНИЯ И РАДИОЭЛЕКТРОНИКИ» (ТУСУР)

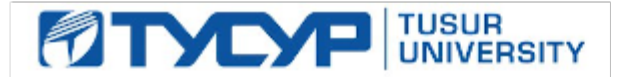

## УТВЕРЖДАЮ Проректор по учебной работе

Документ подписан электронной подписью

Сертификат: 1сбсfa0a-52a6-4f49-aef0-5584d3fd4820<br>Владелец: Троян Павел Ефимович Действителен: с 19.01.2016 по 16.09.2019

### РАБОЧАЯ ПРОГРАММА УЧЕБНОЙ ДИСЦИПЛИНЫ

### **Автоматизация конструкторского и технологического проектирования**

Уровень образования: **высшее образование - магистратура** Направление подготовки (специальность): **09.04.01 Информатика и вычислительная техника** Направленность (профиль): **Программное обеспечение вычислительных машин, систем и компьютерных сетей** Форма обучения: **очная** Факультет: **ФСУ, Факультет систем управления** Кафедра: **АСУ, Кафедра автоматизированных систем управления** Курс: **1** Семестр: **1**

Учебный план набора 2015 года

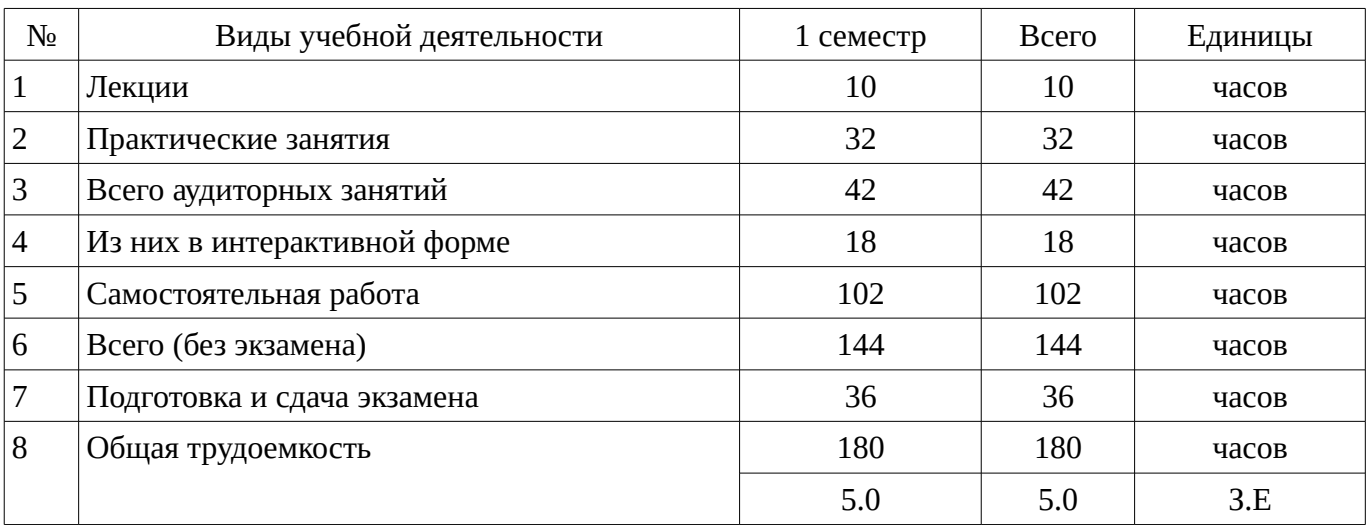

Распределение рабочего времени

Экзамен: 1 семестр

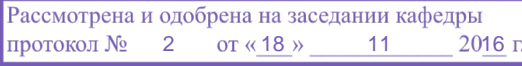

# ЛИСТ СОГЛАСОВАНИЙ

Рабочая программа составлена с учетом требований Федерального Государственного образовательного стандарта высшего образования (ФГОС ВО) по направлению подготовки (специальности) 09.04.01 Информатика и вычислительная техника, утвержденного 2014-10-30 года, рассмотрена и утверждена на заседании кафедры «\_\_\_» \_\_\_\_\_\_\_\_\_\_\_\_ 20\_\_ года, протокол  $N_2$  .

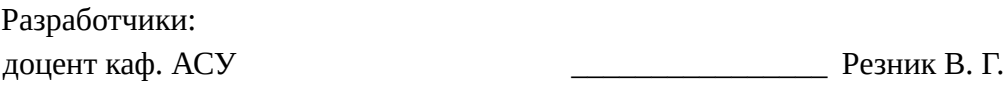

Заведующий обеспечивающей каф. АСУ \_\_\_\_\_\_\_\_\_\_\_\_\_\_\_\_ Кориков А. М.

Рабочая программа согласована с факультетом, профилирующей и выпускающей кафедрами направления подготовки (специальности).

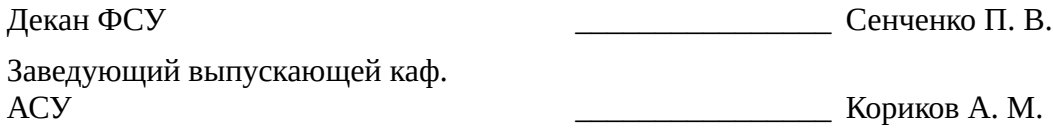

Эксперты:

доцент каф.АСУ **Металия Исакова А. И.** 

### **1. Цели и задачи дисциплины**

#### **1.1. Цели дисциплины**

Cформировать у студента теоретические знания и практические навыки, возможности конструкторского и технологического проектирования радиоэлект-ронной и электронновычислительной аппаратуры.

#### **1.2. Задачи дисциплины**

– Овладеть теоретическими основами конструкторского и технологического проектирования радиоэлектронной и электронно-вычислительной аппаратуры.

– Освоить необходимые действия по решению задач компоновки размещения и трассировки электронных систем.

– Научиться оформлять, по результатам проектирования, документацию на соответствующие проектные решения.

#### **2. Место дисциплины в структуре ОПОП**

Дисциплина «Автоматизация конструкторского и технологического проектирования» (Б1.В.ДВ.3.2) относится к блоку 1 (вариативная часть).

Предшествующими дисциплинами, формирующими начальные знания, являются следующие дисциплины: .

Последующими дисциплинами являются: Выпускная квалификационная работа.

### **3. Требования к результатам освоения дисциплины**

Процесс изучения дисциплины направлен на формирование следующих компетенций:

ОК-5 использованием на практике умений и навыков в организации исследовательских и проектных работ, в управлении коллективом;

– ПК-5 владением существующими методами и алгоритмами решения задач цифровой обработки сигналов;

– ПК-7 применением перспективных методов исследования и решения профессиональных задач на основе знания мировых тенденций развития вычислительной техники и информационных технологий;

В результате изучения дисциплины студент должен:

– **знать** основные понятия автоматизации проектирования; математические модели конструкторского проектирования; основные задачи проектирования и требования, предъявляемые к ним;

– **уметь** разрабатывать структурные схемы систем и средств управления на базе методологии функционального моделирования; формировать задания на проектирование коммутационных и электрических цепей; решать задачи и выбирать алгоритмы компоновки, размещения и трассировки; проектировать печатные платы по ее топологии;

– **владеть** аналитическим аппаратом конструкторского и технологического проектирования; инструментальными средствами проектирования САПР; инструментальными средствами систем PCAD 4.5 и P-CAD 2000;

#### **4. Объем дисциплины и виды учебной работы**

Общая трудоемкость дисциплины составляет 5.0 зачетных единицы и представлена в таблице 4.1.

Таблица 4.1 – Трудоемкость дисциплины

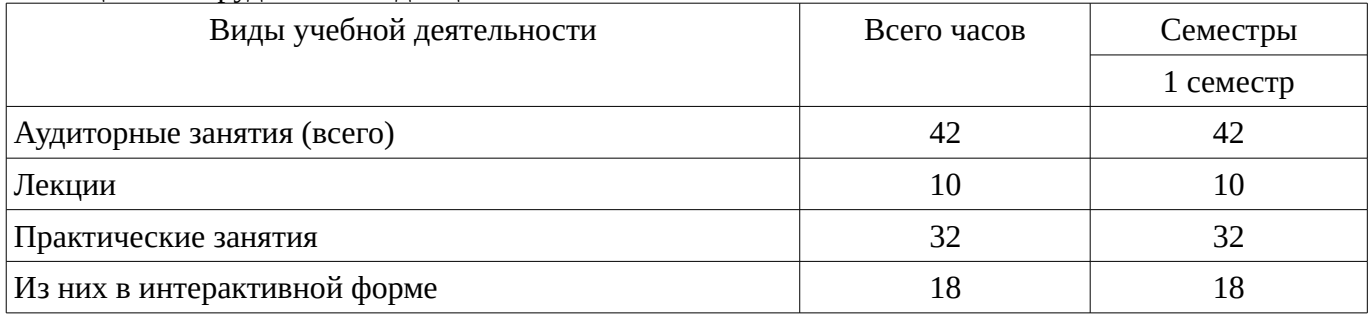

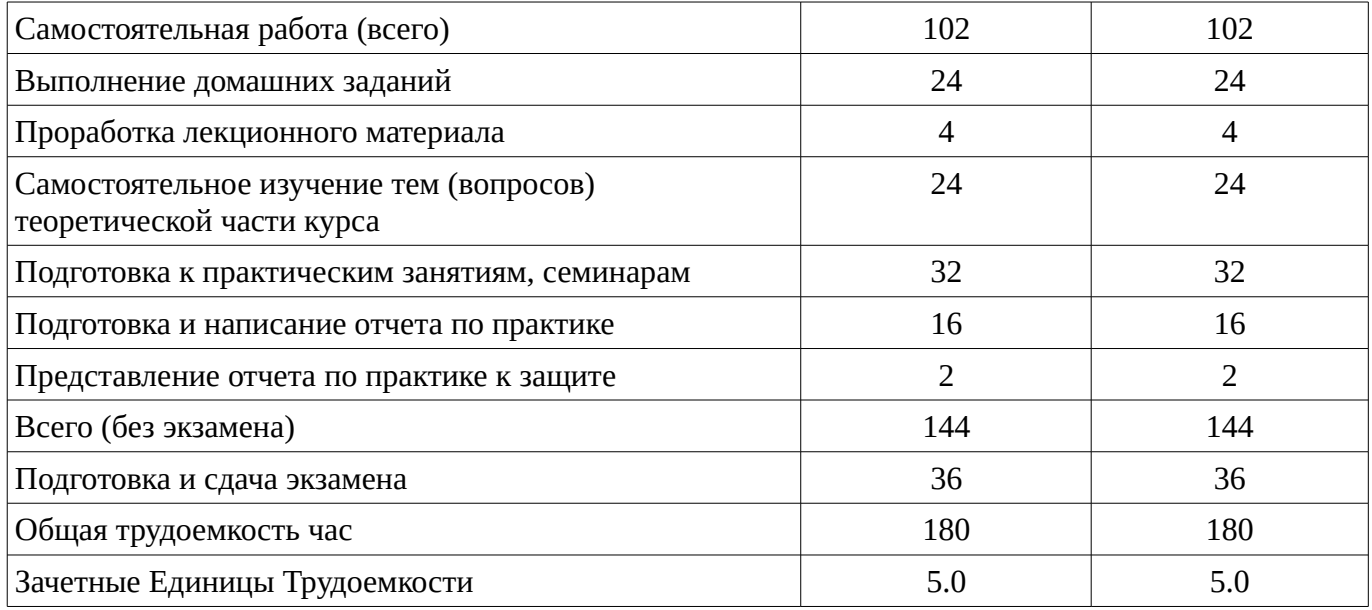

## 5. Содержание дисциплины

## 5.1. Разделы дисциплины и виды занятий

Разделы дисциплины и виды занятий приведены в таблице 5.1. Таблица 5.1 – Разделы дисциплины и виды занятий

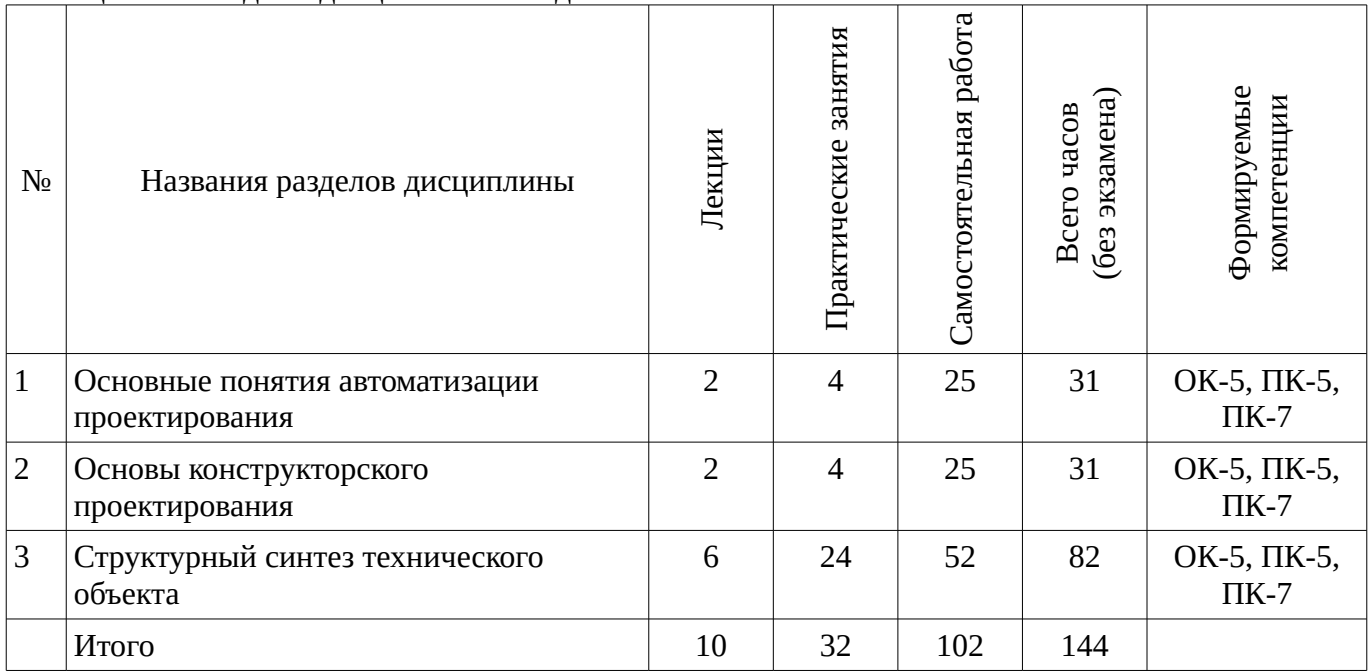

5.2. Содержание разделов дисциплины (по лекциям)

Содержание разделов дисциплин (по лекциям) приведено в таблице 5.2. Таблица 5.2 - Содержание разделов дисциплин (по лекциям)

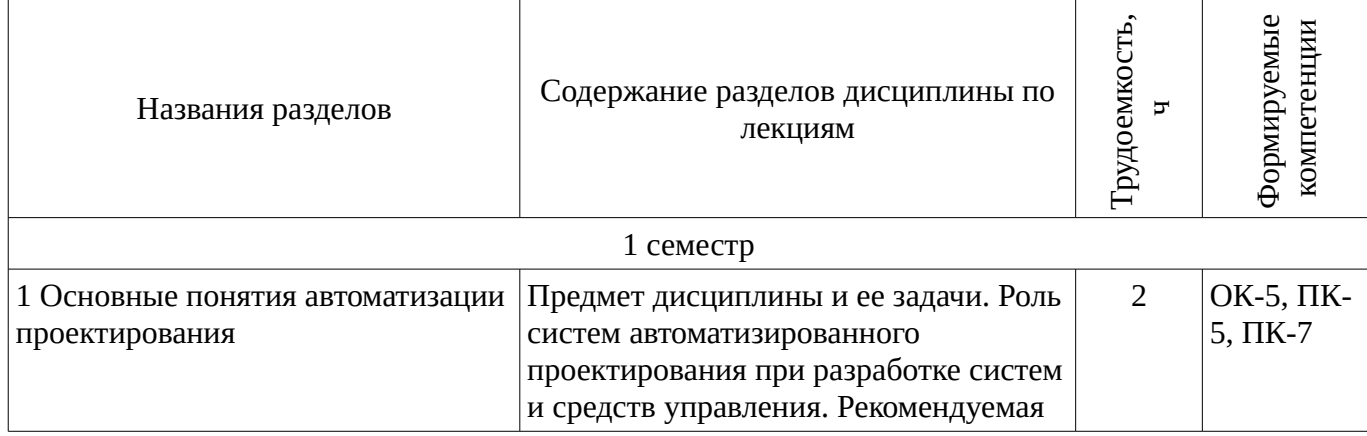

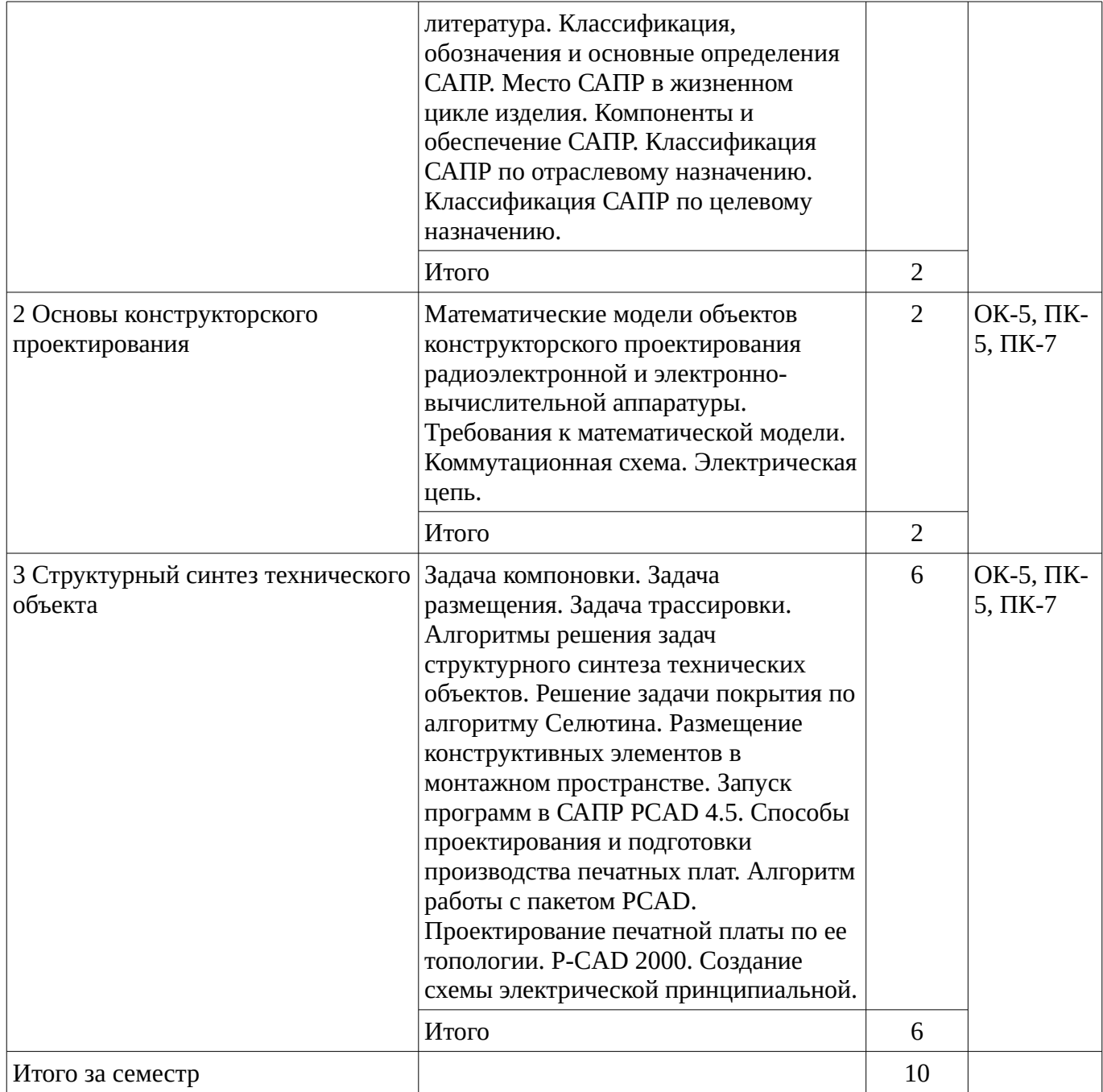

# **5.3. Разделы дисциплины и междисциплинарные связи с обеспечивающими (предыдущими) и обеспечиваемыми (последующими) дисциплинами**

Разделы дисциплины и междисциплинарные связи с обеспечивающими (предыдущими) и обеспечиваемыми (последующими) дисциплинами представ-лены в таблице 5.3. Таблица 5.3 - Разделы дисциплины и междисциплинарные связи

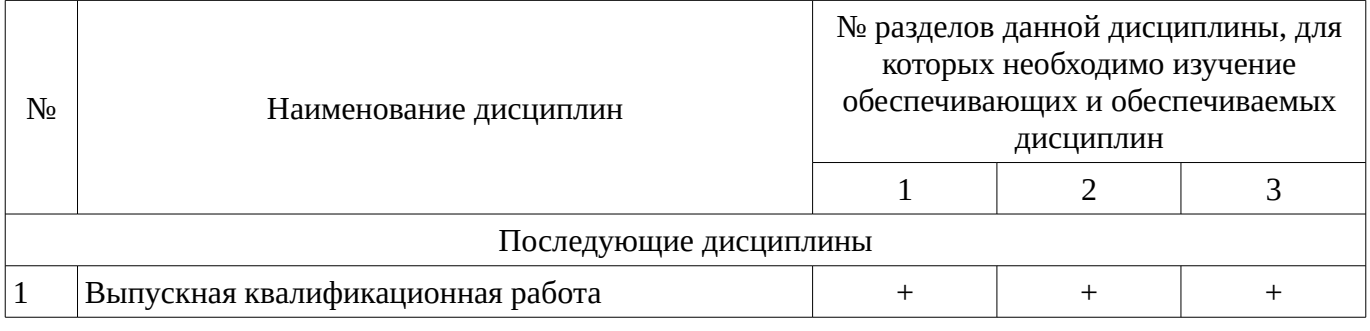

**5.4. Соответствие компетенций, формируемых при изучении дисциплины, и видов занятий** Соответствие компетенций, формируемых при изучении дисциплины, и видов занятий представлено в таблице 5.4

| дисциплины  |              |                      |                        |                                                                       |
|-------------|--------------|----------------------|------------------------|-----------------------------------------------------------------------|
|             | Виды занятий |                      |                        |                                                                       |
| Компетенции | Лекции       | Практические занятия | Самостоятельная работа | Формы контроля                                                        |
| $OK-5$      | $^{+}$       | $^{+}$               | $^{+}$                 | Домашнее задание, Экзамен,<br>Опрос на занятиях, Отчет по<br>практике |
| $\Pi K-5$   | $+$          | $\,+\,$              | $+$                    | Домашнее задание, Экзамен,<br>Опрос на занятиях, Отчет по<br>практике |
| $\Pi K-7$   | $^{+}$       | $\overline{+}$       | $+$                    | Домашнее задание, Экзамен,<br>Опрос на занятиях, Отчет по<br>практике |

Таблица 5. 4 - Соответствие компетенций и видов занятий, формируемых при изучении  $\frac{1}{2}$ 

## 6. Интерактивные методы и формы организации обучения

Технологии интерактивного обучения при разных формах занятий в часах приведены в таблице 6.1

Таблица 6.1 – Технологии интерактивного обучения при разных формах занятий в часах

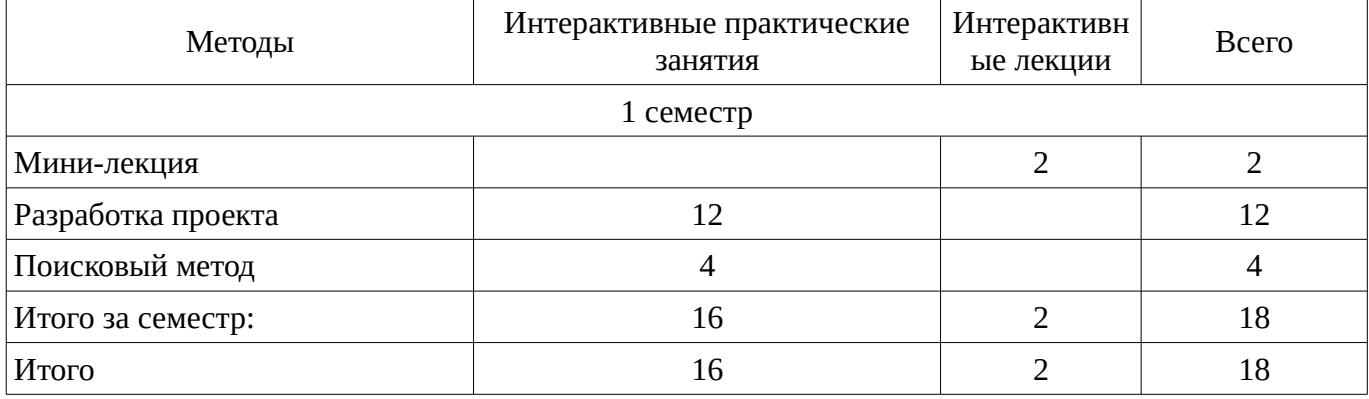

### 7. Лабораторный практикум

Не предусмотрено РУП

### 8. Практические занятия

Содержание практических работ приведено в таблице 8.1. Таблица 8. 1 – Содержание практических работ

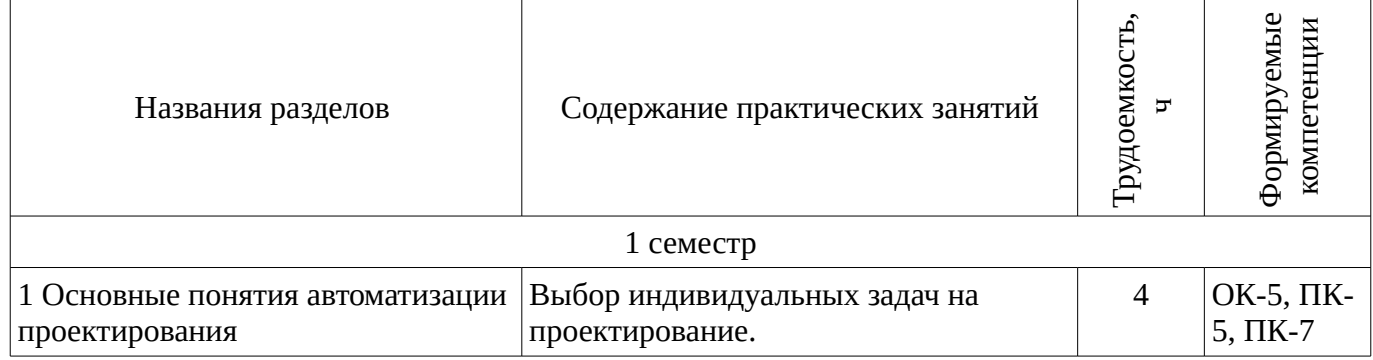

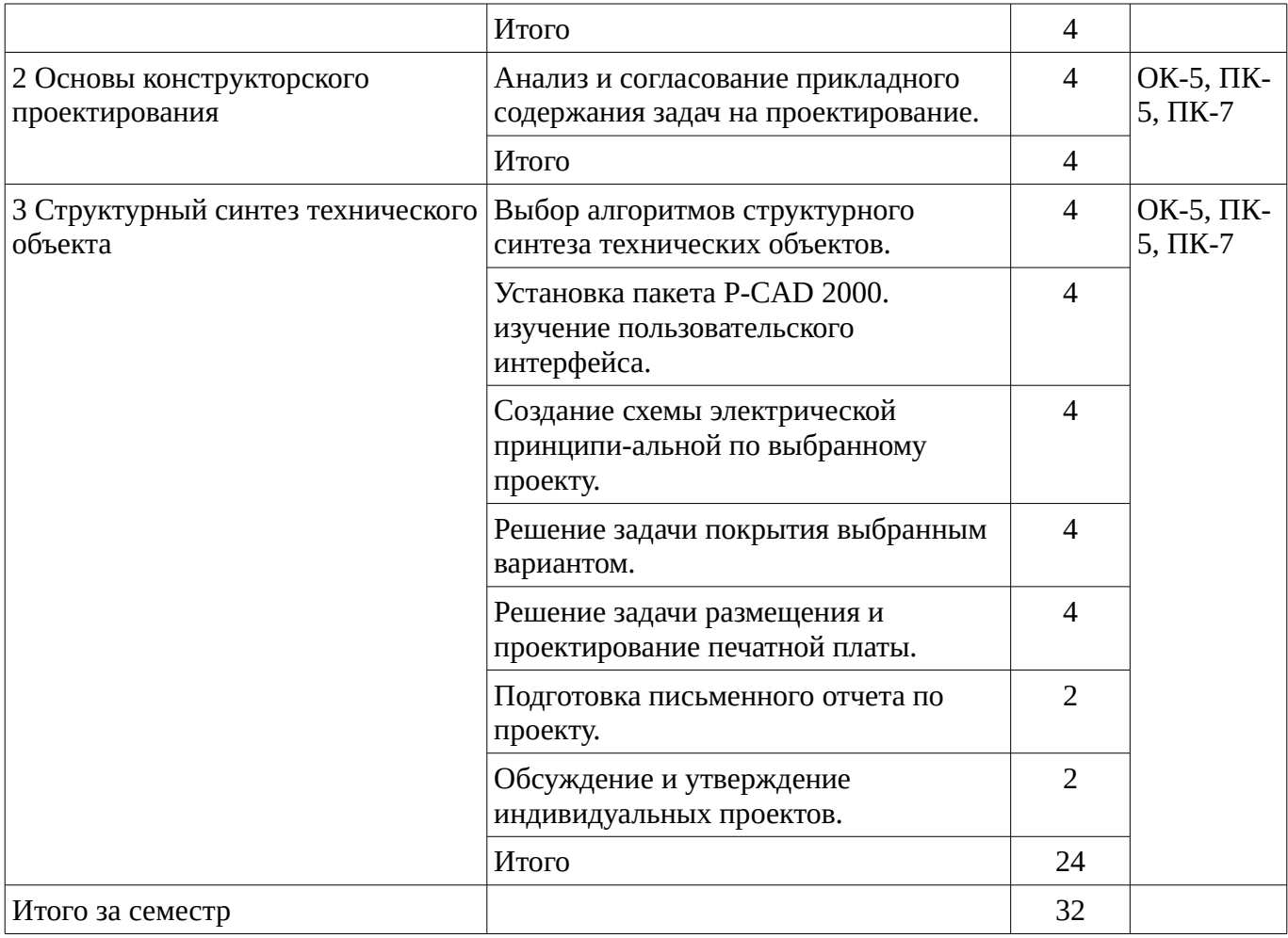

# 9. Самостоятельная работа

Виды самостоятельной работы, трудоемкость и формируемые компетенции представлены в таблице 9.1.

Таблица 9.1 - Виды самостоятельной работы, трудоемкость и формируемые компетенции

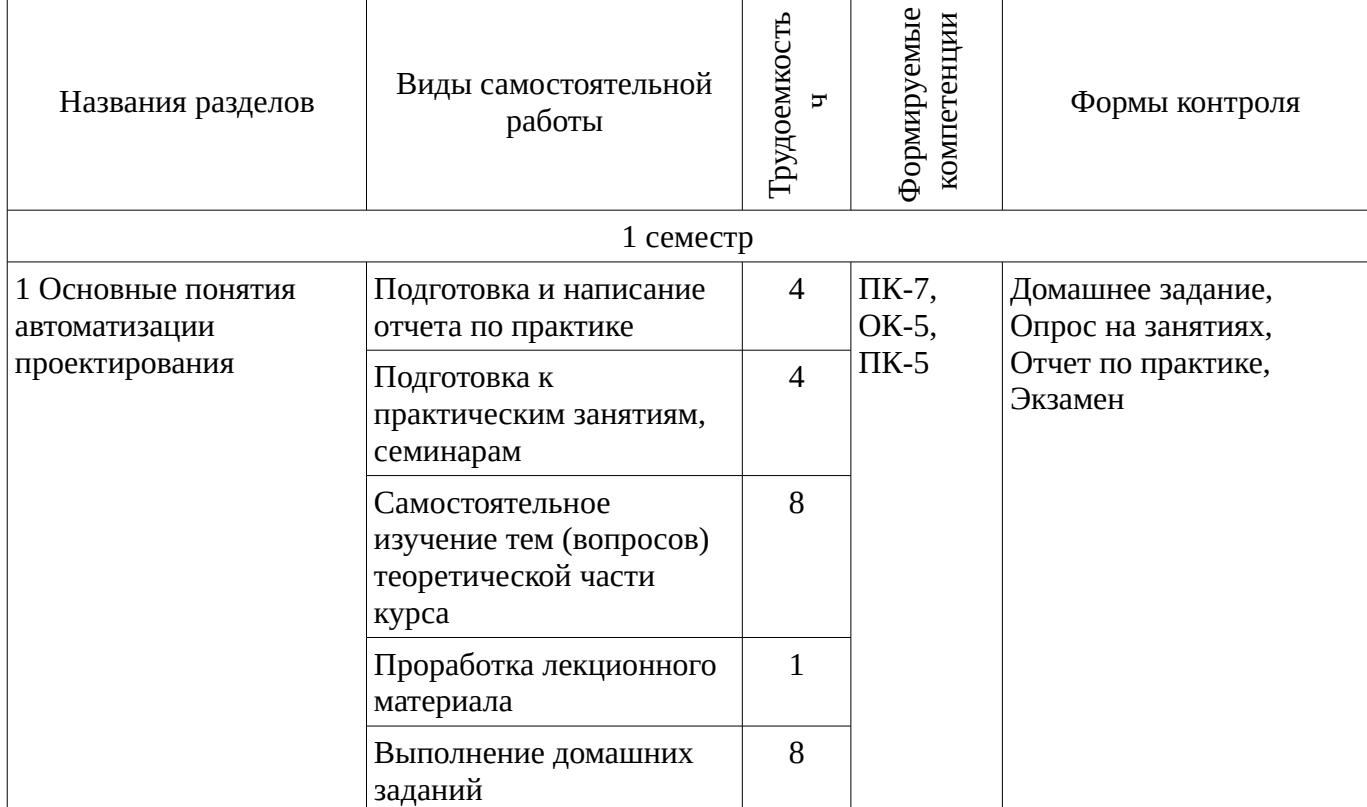

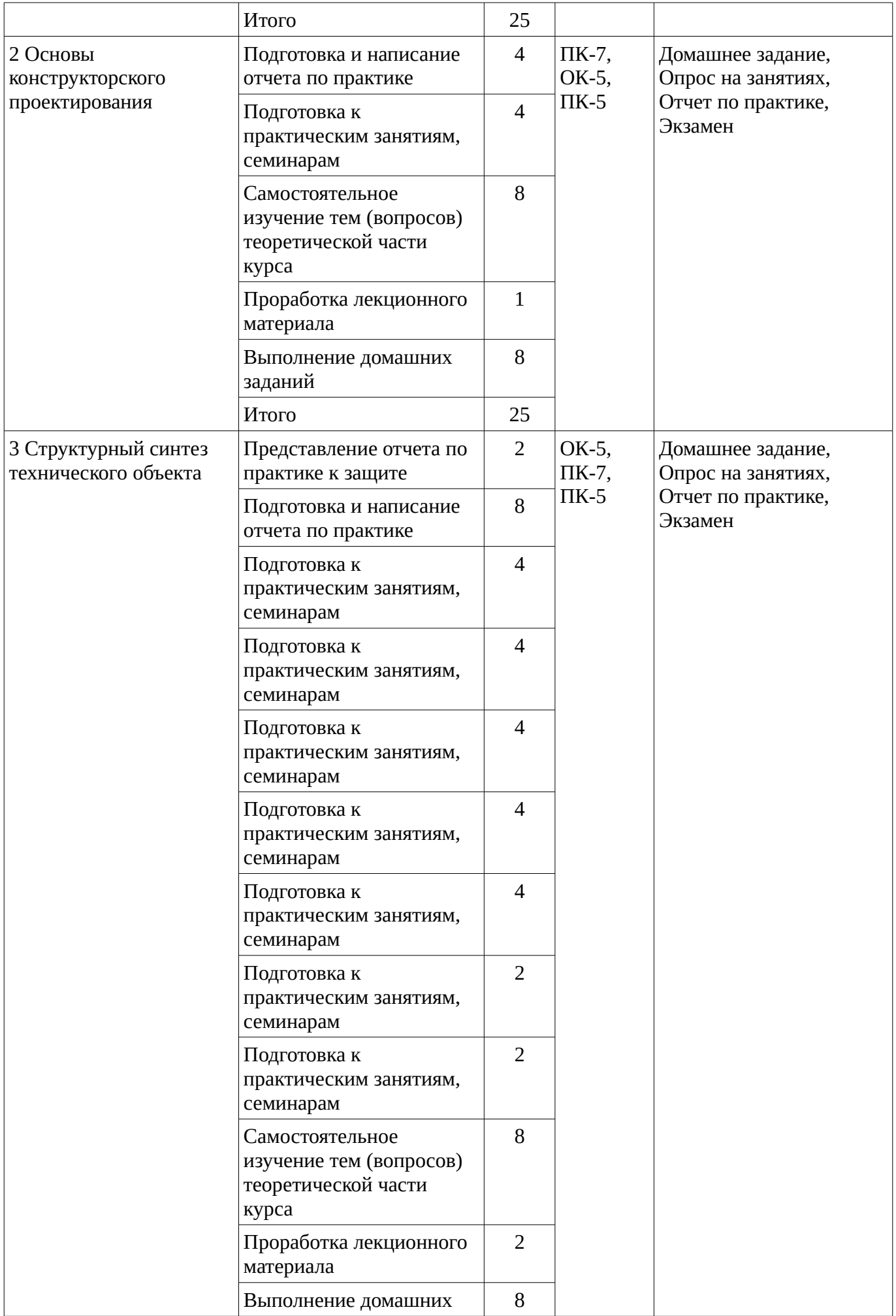

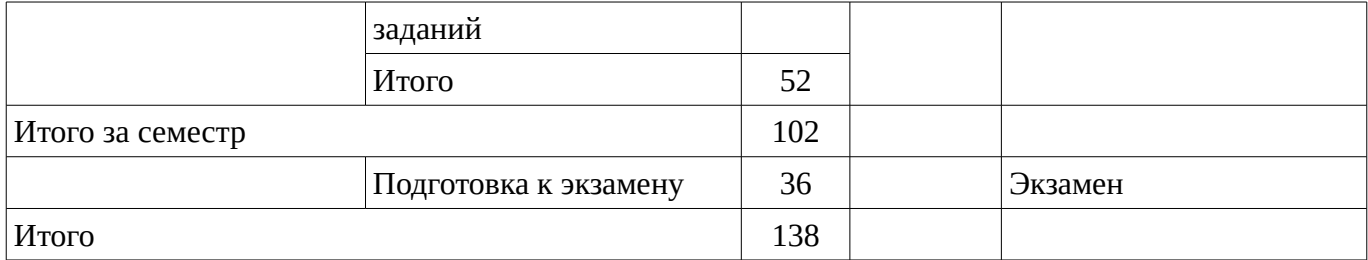

### **9.1. Темы для самостоятельного изучения теоретической части курса**

- 1. Примеры проектных процедур, выполняемых в системах CAE, CAD, CAM.
- 2. Причины появления и развития CALS-технологии.

#### **9.2. Темы домашних заданий**

- 3. Основные типы промышленных автоматизированных систем и виды их обеспечения.
- 4. Причины появления и развития CALS-технологии.

#### **10. Курсовая работа**

Не предусмотрено РУП

#### **11. Рейтинговая система для оценки успеваемости студентов**

#### **11.1. Балльные оценки для элементов контроля**

Таблица 11.1 – Бальные оценки для элементов контроля

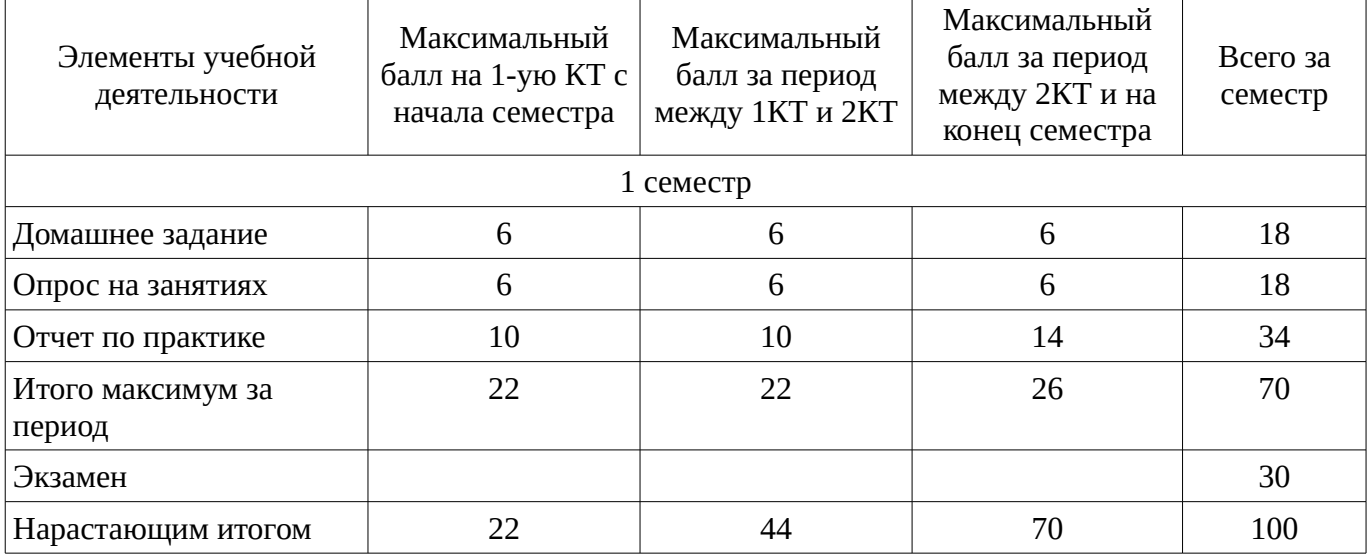

### **11.2. Пересчет баллов в оценки за контрольные точки**

Пересчет баллов в оценки за контрольные точки представлен в таблице 11.2. Таблица 11. 2 – Пересчет баллов в оценки за контрольные точки

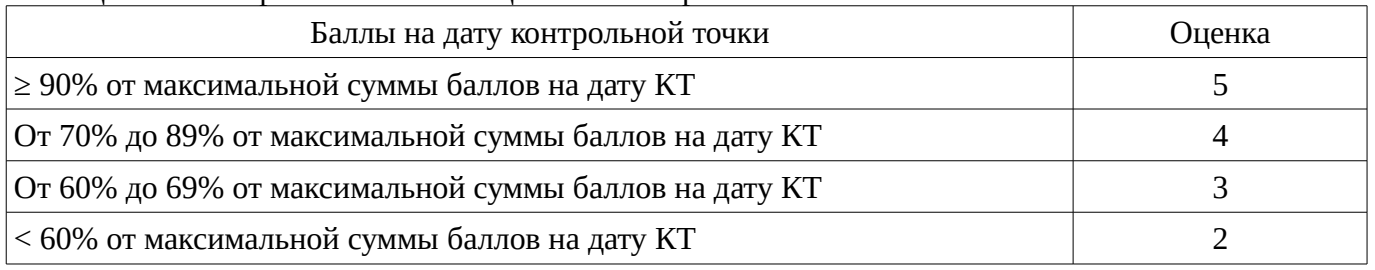

## **11.3. Пересчет суммы баллов в традиционную и международную оценку**

Пересчет суммы баллов в традиционную и международную оценку представлен в таблице 11.3.

Таблица 11. 3 – Пересчет суммы баллов в традиционную и международную оценку

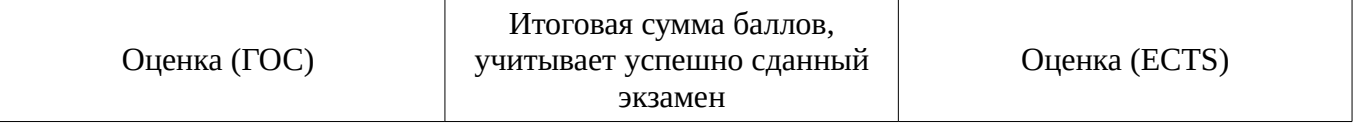

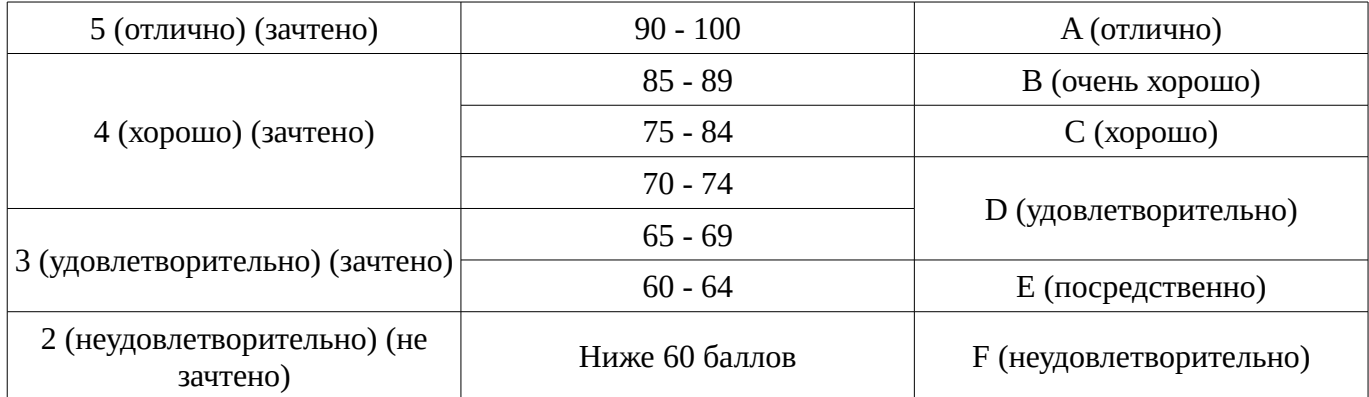

## **12. Учебно-методическое и информационное обеспечение дисциплины**

## **12.1. Основная литература**

1. Кудрявцев, Е.М. Основы автоматизированного проектирования [Текст] : учебник для вузов / Е. М. Кудрявцев. - М. : Академия, 2011. - 304 с. (наличие в библиотеке ТУСУР - 10 экз.)

# **12.2. Дополнительная литература**

1. Жигалова, Е. Ф. Автоматизация конструкторского и технологического проектиро-вания: учебное пособие. - Томск: ТУСУР, 2007. - 182 с. (наличие в библиотеке ТУСУР - 30 экз.)

2. Кологривов, В.А. Основы автоматизированного проектирования радиоэлектронных устройств [Электронный ресурс] : учебное пособие / В. А. Кологривов ; Томский государственный университет систем управления и радиоэлектроники (Томск). - Электрон. текстовые дан. - Томск : [б. и.], 2012 - . Ч. 1. - Томск : [б. и.], 2012. - on-line, 120 с. [Электронный ресурс]. http://edu.tusur.ru/training/publications/1390

3. Кологривов, В.А. Основы автоматизированного проектирования радиоэлектронных устройств [Электронный ресурс] : учебное пособие / В. А. Кологривов ; Томский государственный университет систем управления и радиоэлектроники (Томск). - Электрон. текстовые дан. - Томск : [б. и.], 2012. Ч. 2. - Томск : [б. и.], 2012. - on-line, 132 с. [Электронный ресурс]. http://edu.tusur.ru/training/publications/1391

# **12.3. Учебно-методическое пособие и программное обеспечение**

1. Автоматизация проектирования: Методические указания к выполнению самостоятельной работы / Щербинин С. В. - 2012. 11 с. [Электронный ресурс] - Режим доступа: http://edu.tusur.ru/publications/2047, свободный.

2. Методика проектирования электромехатронных систем движения: Методические указания к практическим занятиям и самостоятельной работе / Щербинин С. В. - 2012. 45 с. [Электронный ресурс] - Режим доступа: http://edu.tusur.ru/publications/1739, свободный.

3. Моделирование работы мультикоординатных систем движения: Методические указания к выполнению практических занятий и самостоятельной работы / Щербинин С. В. - 2012. 37 с. [Электронный ресурс] - Режим доступа: http://edu.tusur.ru/publications/1888, свободный.

# **12.4. Базы данных, информационно справочные и поисковые системы**

1.

2. http://poiskknig.ru– электронная библиотека учебников Мех-Мата МГУ, Москва

3. http://www.mathnet.ru.ru/ - общероссийский математический портал

4. http://www.lib.mexmat.ru – электронная библиотека механико-математического факультета Московского государственного университета

5. http://onlinelibrary.wiley.com - научные журналы издательства Wiley&Sons

6. http://www.sciencedirect.com/ - научные журналы издательства Elsevier

# **13. Материально-техническое обеспечение дисциплины**

Математический пакет Mathcad, математический пакет MatLab, система разработки P-CAD 2000.

## **14. Фонд оценочных средств**

Фонд оценочных средств приведен в приложении 1.

**15. Методические рекомендации по организации изучения дисциплины** Без рекомендаций.

## **МИНИСТЕРСТВО ОБРАЗОВАНИЯ И НАУКИ РФ**

#### **Федеральное государственное бюджетное образовательное учреждение высшего образования**

## «ТОМСКИЙ ГОСУДАРСТВЕННЫЙ УНИВЕРСИТЕТ СИСТЕМ УПРАВЛЕНИЯ И РАДИОЭЛЕКТРОНИКИ» (ТУСУР)

УТВЕРЖДАЮ Проректор по учебной работе \_\_\_\_\_\_\_\_\_\_\_\_\_\_\_ П. Е. Троян  $\alpha \rightarrow 20$   $\alpha$ 

# ФОНД ОЦЕНОЧНЫХ СРЕДСТВ ПО УЧЕБНОЙ ДИСЦИПЛИНЕ

**Автоматизация конструкторского и технологического проектирования**

Уровень образования: **высшее образование - магистратура** Направление подготовки (специальность): **09.04.01 Информатика и вычислительная техника** Направленность (профиль): **Программное обеспечение вычислительных машин, систем и компьютерных сетей** Форма обучения: **очная** Факультет: **ФСУ, Факультет систем управления** Кафедра: **АСУ, Кафедра автоматизированных систем управления** Курс: **1** Семестр: **1**

Учебный план набора 2015 года

Разработчики:

– доцент каф. АСУ Резник В. Г.

Экзамен: 1 семестр

Томск 2016

## 1. Введение

Фонд оценочных средств (ФОС) является приложением к рабочей программе дисциплины (практики) и представляет собой совокупность контрольно-измерительных материалов (типовые задачи (задания), контрольные работы, тесты и др.) и методов их использования, предназначенных для измерения уровня достижения студентом установленных результатов обучения.

ФОС по дисциплине (практике) используется при проведении текущего контроля успеваемости и промежуточной аттестации студентов.

Перечень закрепленных за дисциплиной (практикой) компетенций приведен в таблице 1. Таблица 1 – Перечень закрепленных за лисциплиной компетенций

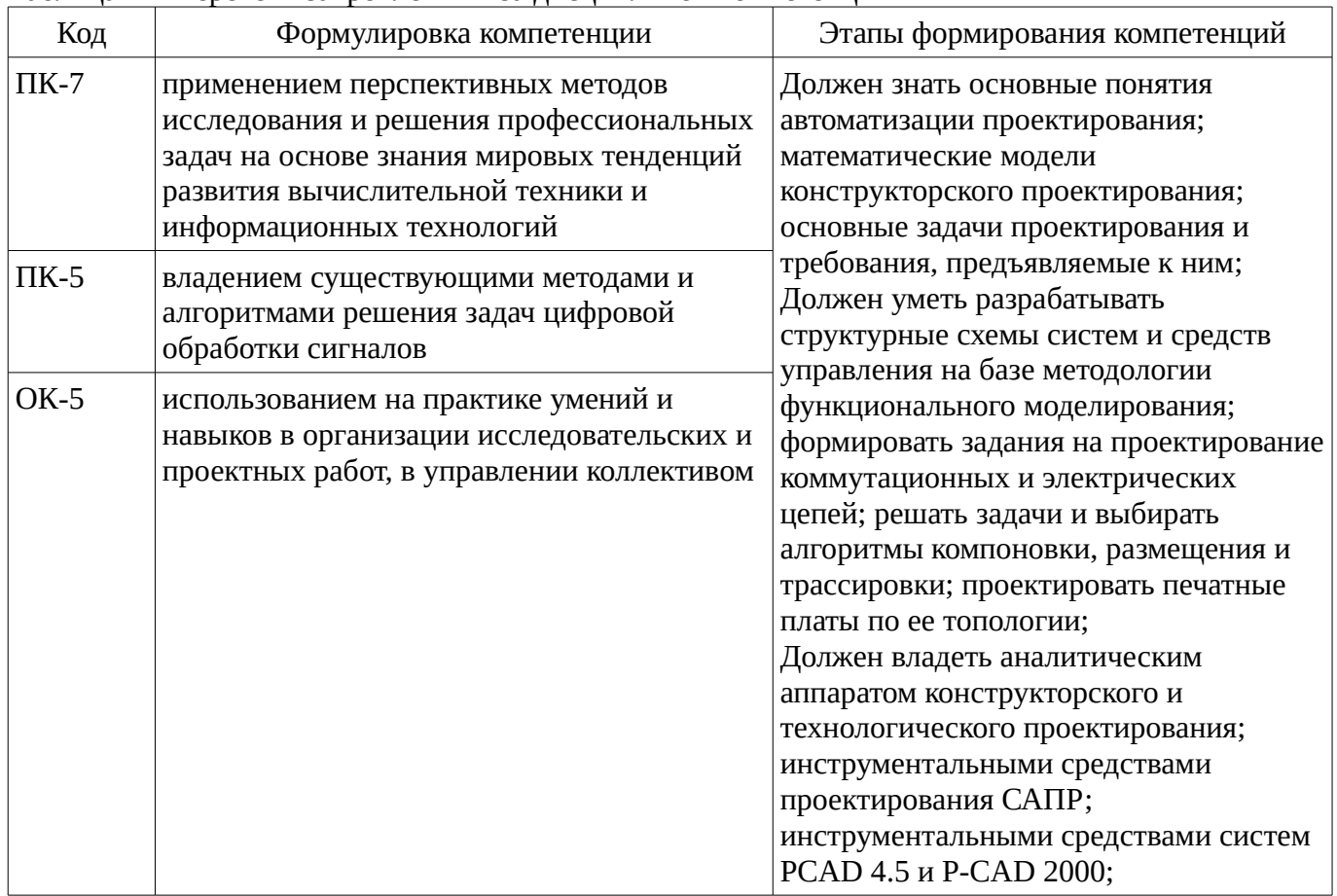

Общие характеристики показателей и критериев оценивания компетенций на всех этапах приведены в таблице 2.

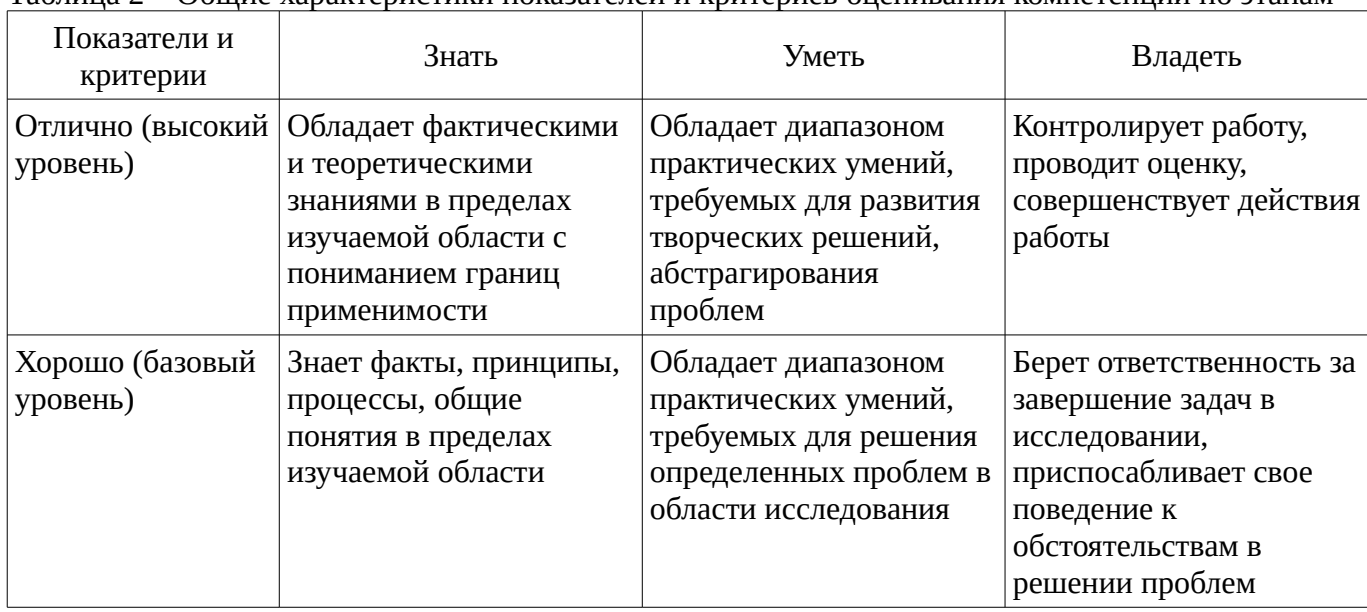

Таблина 2 – Общие характеристики показателей и критериев оненивания компетенний по этапам

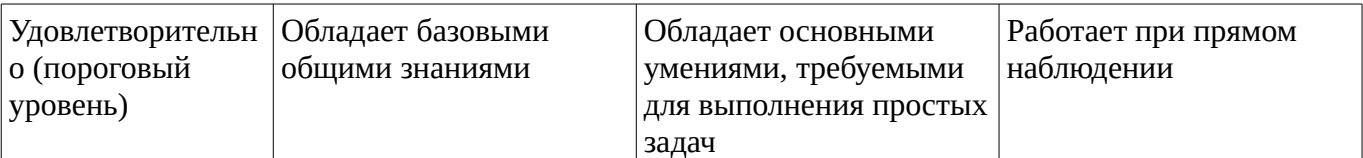

### **2 Реализация компетенций**

### **2.1 Компетенция ПК-7**

ПК-7: применением перспективных методов исследования и решения профессиональных задач на основе знания мировых тенденций развития вычислительной техники и информационных технологий.

Для формирования компетенции необходимо осуществить ряд этапов. Этапы формирования компетенции, применяемые для этого виды занятий и используемые средства оценивания представлены в таблице 3.

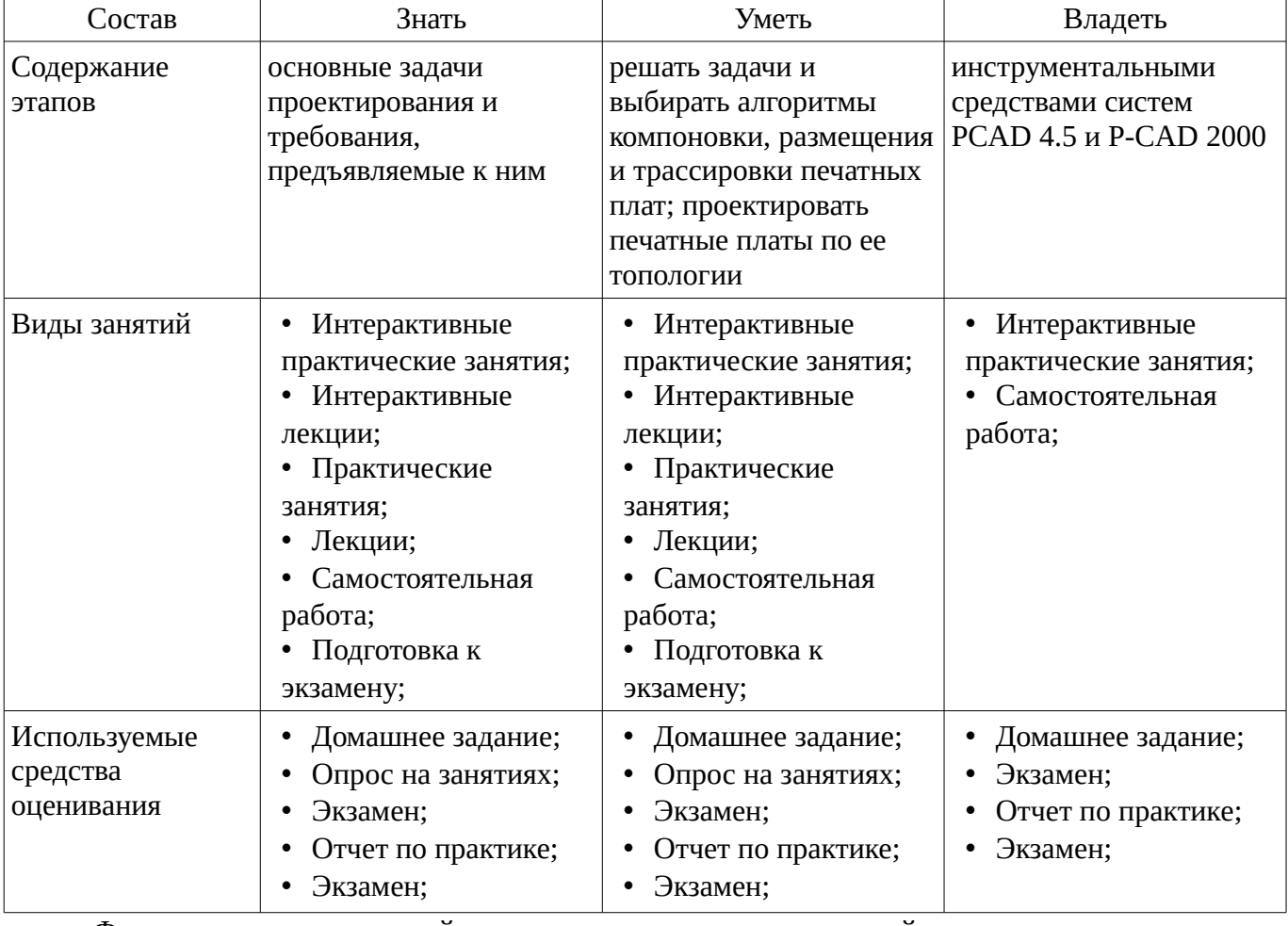

Таблица 3 – Этапы формирования компетенции и используемые средства оценивания

Формулировка показателей и критериев оценивания данной компетенции приведена в таблице 4.

Таблица 4 – Показатели и критерии оценивания компетенции на этапах

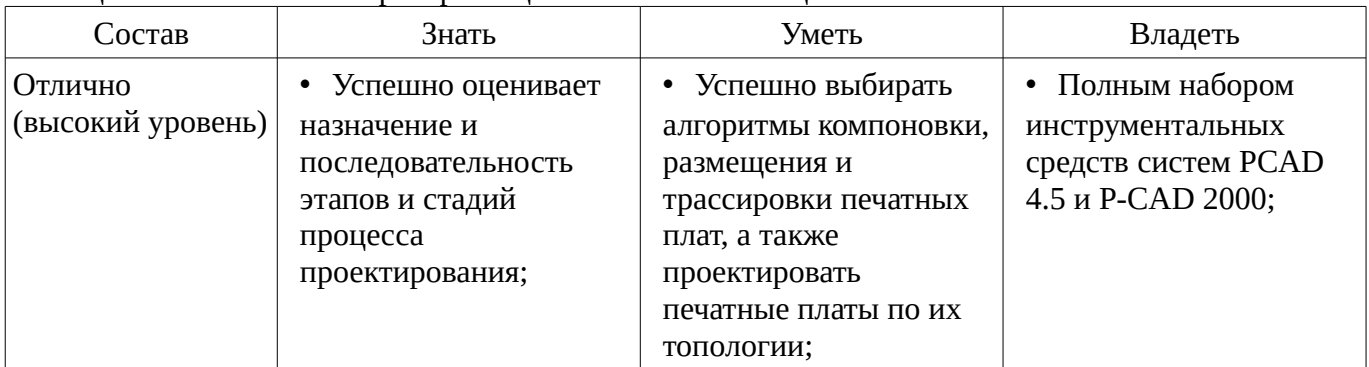

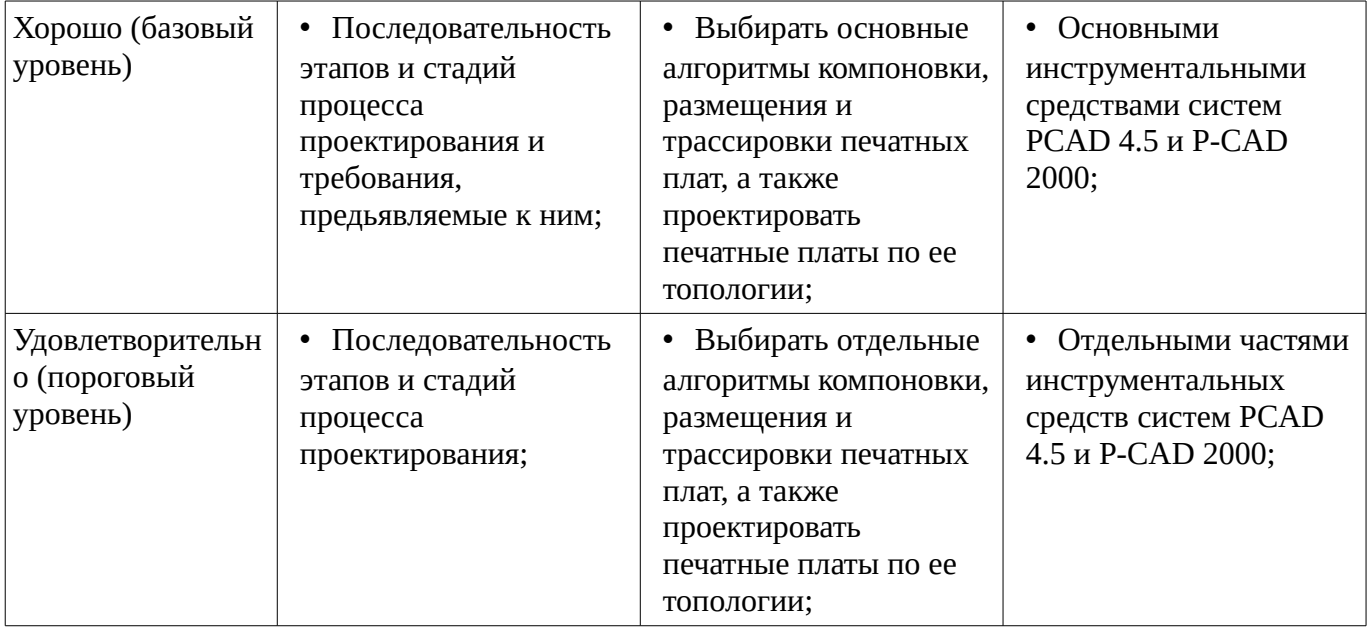

## **2.2 Компетенция ПК-5**

ПК-5: владением существующими методами и алгоритмами решения задач цифровой обработки сигналов.

Для формирования компетенции необходимо осуществить ряд этапов. Этапы формирования компетенции, применяемые для этого виды занятий и используемые средства оценивания представлены в таблице 5.

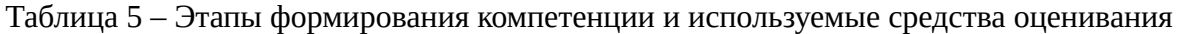

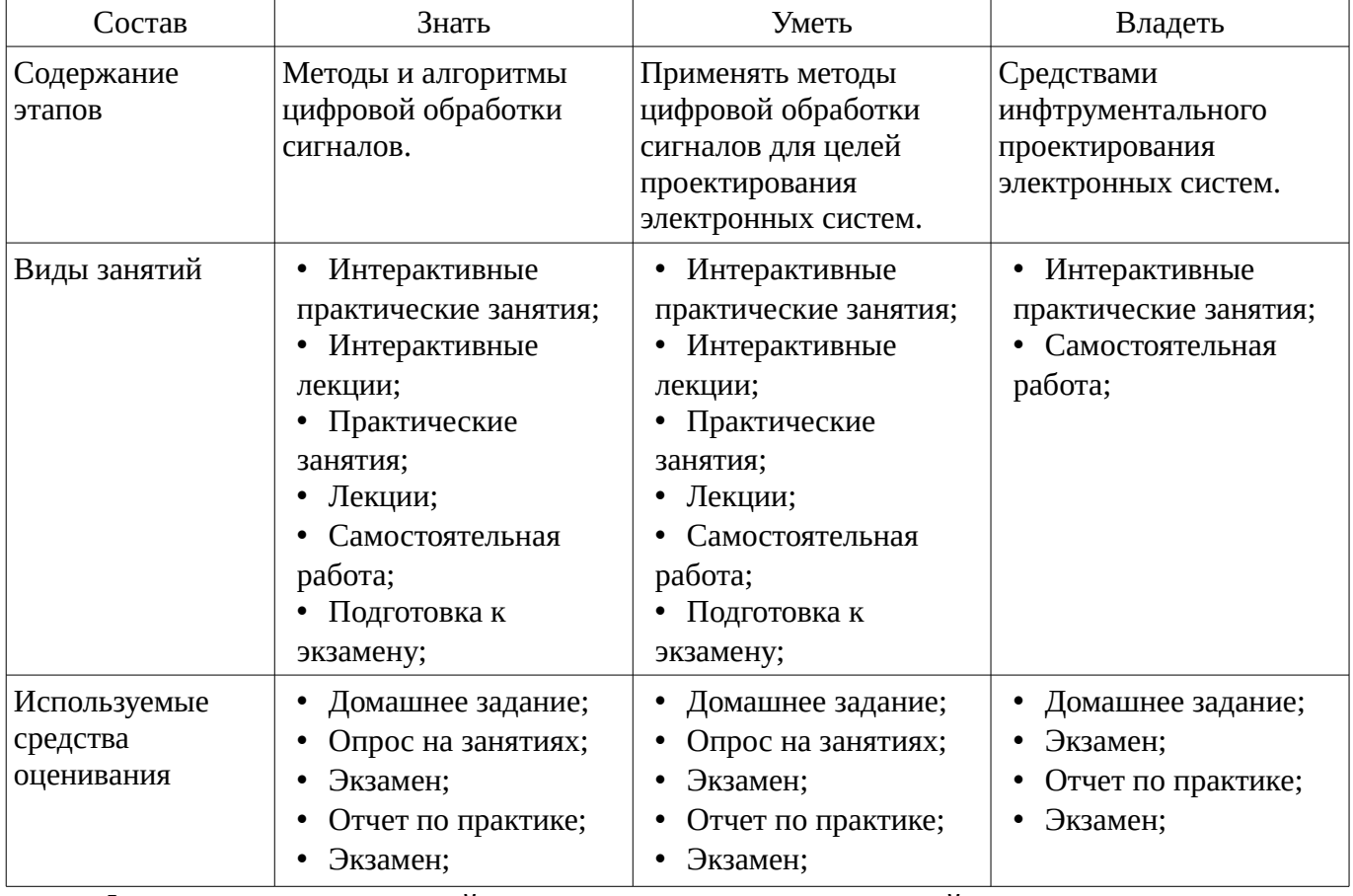

Формулировка показателей и критериев оценивания данной компетенции приведена в таблице 6.

Таблица 6 – Показатели и критерии оценивания компетенции на этапах

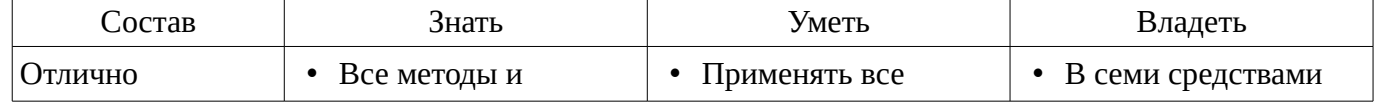

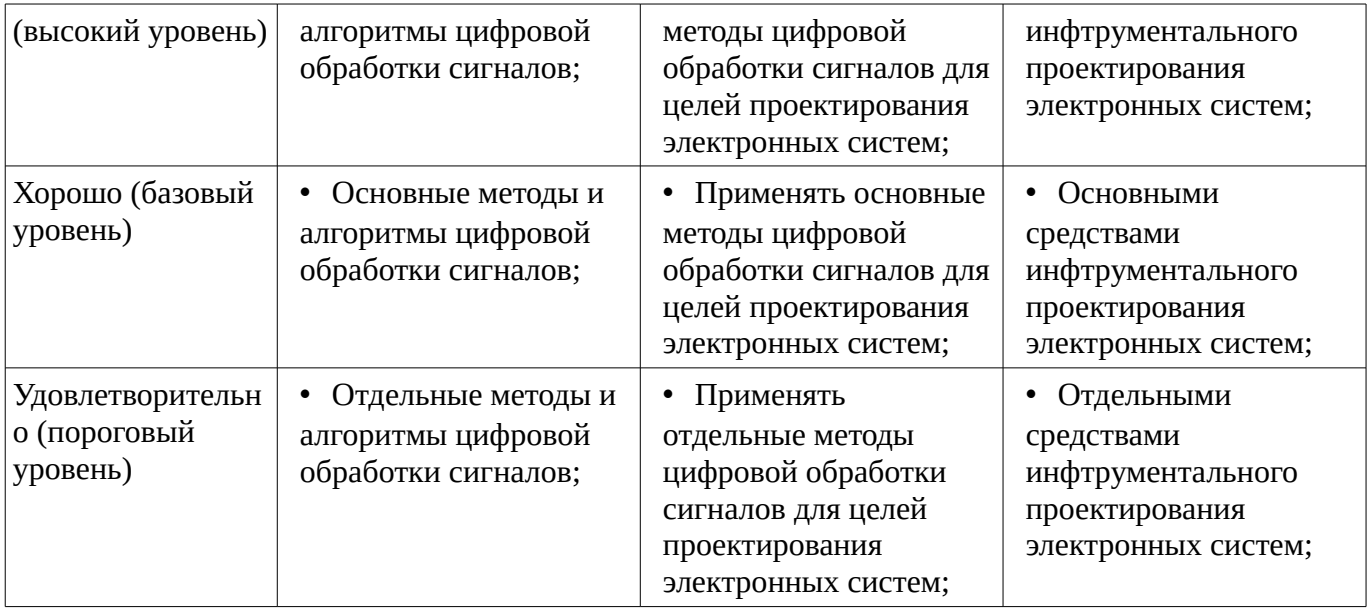

## **2.3 Компетенция ОК-5**

ОК-5: использованием на практике умений и навыков в организации исследовательских и проектных работ, в управлении коллективом.

Для формирования компетенции необходимо осуществить ряд этапов. Этапы формирования компетенции, применяемые для этого виды занятий и используемые средства оценивания представлены в таблице 7.

Таблица 7 – Этапы формирования компетенции и используемые средства оценивания

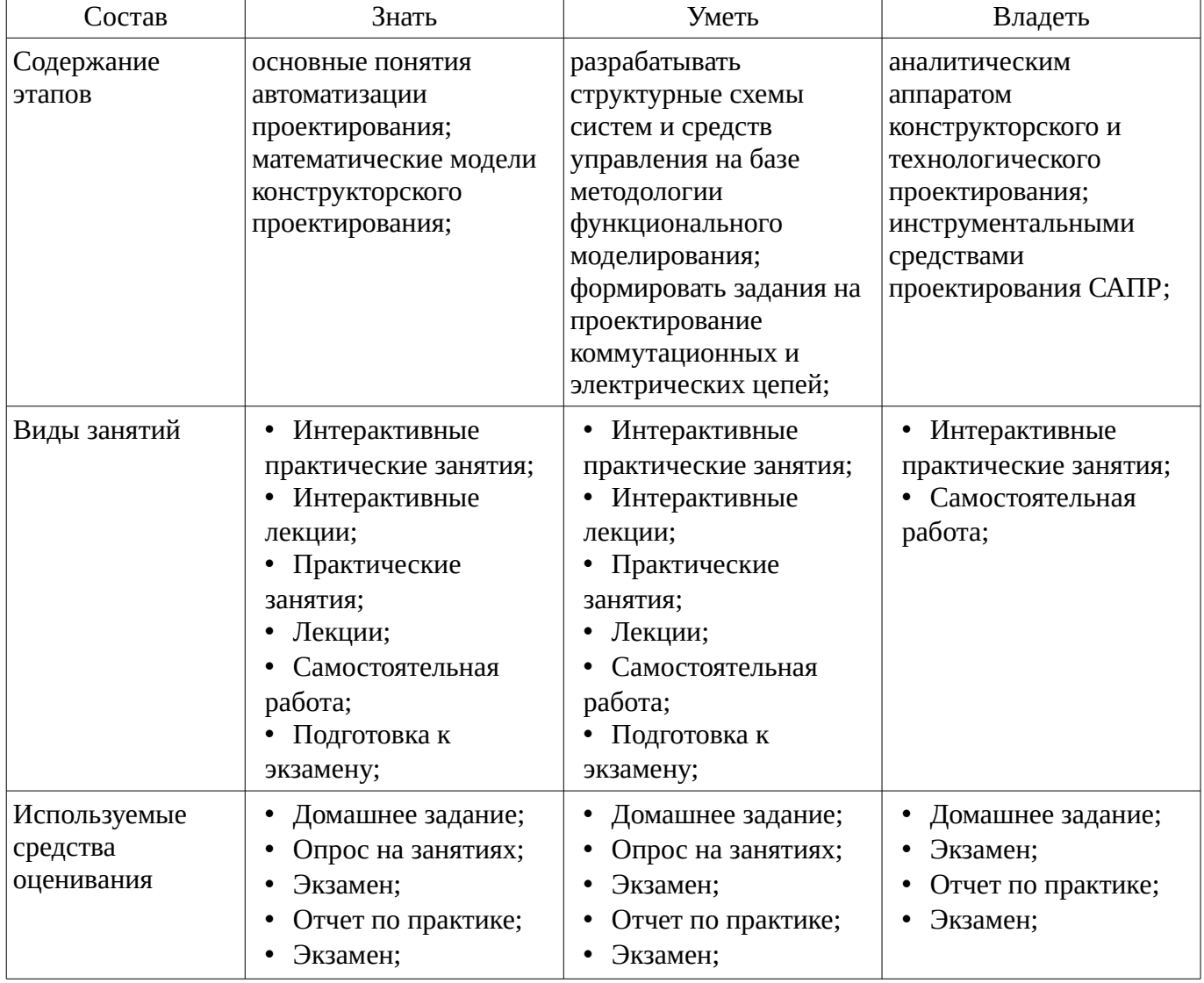

Формулировка показателей и критериев оценивания данной компетенции приведена в таблице 8.

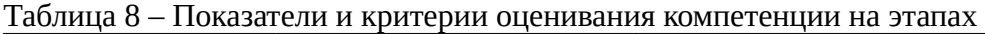

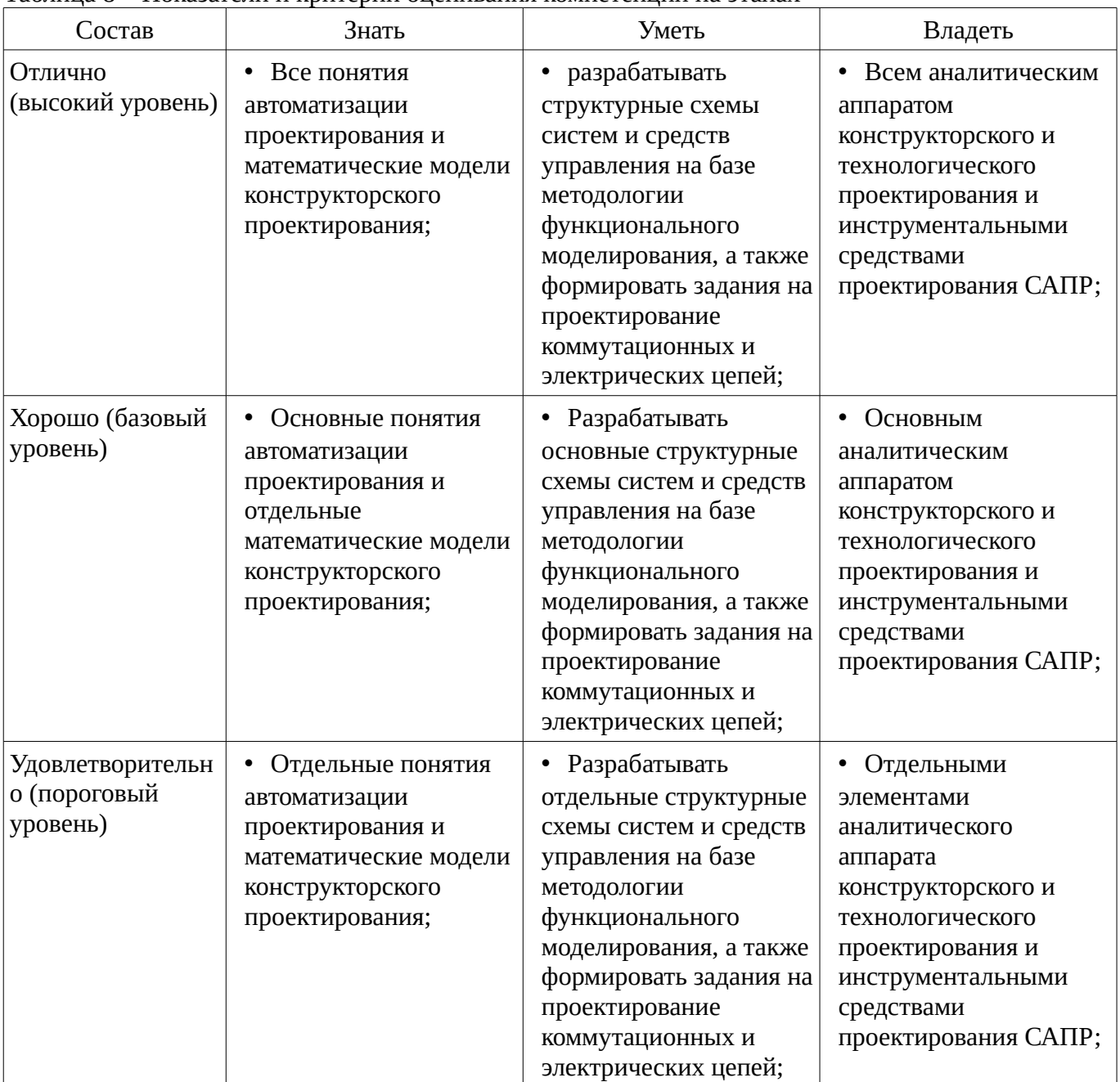

## **3 Типовые контрольные задания**

Для реализации вышеперечисленных задач обучения используются типовые контрольные задания или иные материалы, необходимые для оценки знаний, умений, навыков и (или) опыта деятельности, характеризующих этапы формирования компетенций в процессе освоения образовательной программы, в следующем составе.

### **3.1 Темы домашних заданий**

- Основные типы промышленных автоматизированных систем и виды их обеспечения.
- 1. Причины появления и развития CALS-технологии.

## **3.2 Темы опросов на занятиях**

- Примеры проектных процедур, выполняемых в системах CAE, CAD, CAM.
- 1. Причины появления и развития CALS-технологии.

## **3.3 Экзаменационные вопросы**

– Предмет дисциплины и ее задачи. Роль систем автоматизированного проектирования при

разработке систем и средств управления. Рекомендуемая литература. Классификация, обозначения и основные определения САПР. Место САПР в жизненном цикле изделия. Компоненты и обеспечение САПР. Классификация САПР по отраслевому назначению. Классификация САПР по целевому назначению. Математические модели объектов конструкторского проектирования радиоэлектронной и электронно-вычислительной аппаратуры. Требования к математической модели. Коммутационная схема. Электрическая цепь.Задача компоновки. Задача размещения. Задача трассировки. Алгоритмы решения задач структурного синтеза технических объектов. Решение задачи покрытия по алгоритму Селютина. Размещение конструктивных элементов в монтажном пространстве. Запуск программ в САПР PCAD 4.5. Способы проектирования и подготовки производства печатных плат. Алгоритм работы с пакетом PCAD. Проектирование печатной платы по ее топологии. P-CAD 2000. Создание схемы электрической принципиальной.

### **3.4 Тематика практики**

- Основные типы промышленных автоматизированных систем и виды их обеспечения.
- Примеры проектных процедур, выполняемых в системах CAE, CAD, CAM.
- 1. Причины появления и развития CALS-технологии.
- 1. Причины появления и развития CALS-технологии.

#### **4 Методические материалы**

Для обеспечения процесса обучения и решения задач обучения используются следующие материалы:

– методические материалы, определяющие процедуры оценивания знаний, умений, навыков и (или) опыта деятельности, характеризующих этапы фор-мирования компетенций, согласно п. 12 рабочей программы.

### **4.1. Основная литература**

1. Кудрявцев, Е.М. Основы автоматизированного проектирования [Текст] : учебник для вузов / Е. М. Кудрявцев. - М. : Академия, 2011. - 304 с. (наличие в библиотеке ТУСУР - 10 экз.)

### **4.2. Дополнительная литература**

1. Жигалова, Е. Ф. Автоматизация конструкторского и технологического проектиро-вания: учебное пособие. - Томск: ТУСУР, 2007. - 182 с. (наличие в библиотеке ТУСУР - 30 экз.)

2. Кологривов, В.А. Основы автоматизированного проектирования радиоэлектронных устройств [Электронный ресурс] : учебное пособие / В. А. Кологривов ; Томский государственный университет систем управления и радиоэлектроники (Томск). - Электрон. текстовые дан. - Томск : [б. и.], 2012 - . Ч. 1. - Томск : [б. и.], 2012. - on-line, 120 с. [Электронный ресурс]. http://edu.tusur.ru/training/publications/1390

3. Кологривов, В.А. Основы автоматизированного проектирования радиоэлектронных устройств [Электронный ресурс] : учебное пособие / В. А. Кологривов ; Томский государственный университет систем управления и радиоэлектроники (Томск). - Электрон. текстовые дан. - Томск : [б. и.], 2012. Ч. 2. - Томск : [б. и.], 2012. - on-line, 132 с. [Электронный ресурс]. http://edu.tusur.ru/training/publications/1391

#### **4.3. Учебно-методическое пособие и программное обеспечение**

1. Автоматизация проектирования: Методические указания к выполнению самостоятельной работы / Щербинин С. В. - 2012. 11 с. [Электронный ресурс] - Режим доступа: http://edu.tusur.ru/publications/2047, свободный.

2. Методика проектирования электромехатронных систем движения: Методические указания к практическим занятиям и самостоятельной работе / Щербинин С. В. - 2012. 45 с. [Электронный ресурс] - Режим доступа: http://edu.tusur.ru/publications/1739, свободный.

3. Моделирование работы мультикоординатных систем движения: Методические указания к выполнению практических занятий и самостоятельной работы / Щербинин С. В. - 2012. 37 с. [Электронный ресурс] - Режим доступа: http://edu.tusur.ru/publications/1888, свободный.

### **4.4. Базы данных, информационно справочные и поисковые системы**

1.

2. http://poiskknig.ru– электронная библиотека учебников Мех-Мата МГУ, Москва

3. http://www.mathnet.ru.ru/ - общероссийский математический портал

4. http://www.lib.mexmat.ru – электронная библиотека механико-математического факультета Московского государственного университета

- 5. http://onlinelibrary.wiley.com научные журналы издательства Wiley&Sons
- 6. http://www.sciencedirect.com/ научные журналы издательства Elsevier